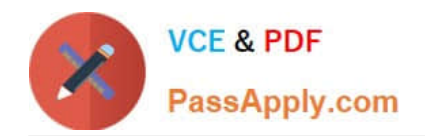

# **C\_HANADEV\_16Q&As**

C\_HANADEV\_16 : SAP Certified Development Associate - SAP HANA 2.0 SPS04

## **Pass SAP C\_HANADEV\_16 Exam with 100% Guarantee**

Free Download Real Questions & Answers **PDF** and **VCE** file from:

**https://www.passapply.com/c\_hanadev\_16.html**

100% Passing Guarantee 100% Money Back Assurance

Following Questions and Answers are all new published by SAP Official Exam Center

- **C** Instant Download After Purchase
- **83 100% Money Back Guarantee**
- 365 Days Free Update
- 800,000+ Satisfied Customers

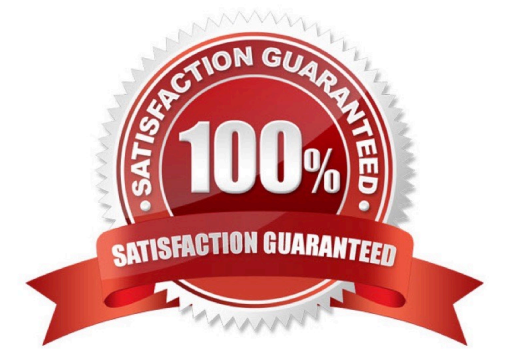

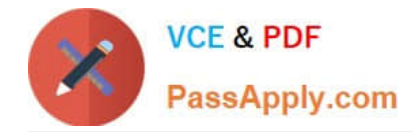

#### **QUESTION 1**

You must debug an existing SQLScript procedure in SAP HANA extended application services, advanced

model (XS advanced).

What is the valid sequence to debug the procedure?

A. 1 Select the SQLScript procedure in the project explorer, p. 2 Open the SQLScript console. 3 Set the breakpoint in the code of your SQL procedure. 4 Generate the call to the SQL procedure and execute it.

B. 1 Select the SQLScript procedure in the database explorer, p. 2 Set the debugger privilege. 3 Set the external breakpoint in the code of your SQL procedure. 4 Run the ABAP program where the SQL procedure is called in debugging mode.

C. 1 Select the ABAP program where the SQLScript procedure is called in the project explorer. p. 2 Set the external debugger privilege. 3 Set the external breakpoint in the code of your ABAP program. 4 Run the ABAP program in debugging mode.

D. 1 Select the SQLScript procedure in the database explorer. / pv 2 Specify the SQLScript debugger settings in the SQL Debugger. 3 Set the breakpoint in the code of your stored procedure. 4 Generate the call to the SQL procedure and execute it.

Correct Answer: D

#### **QUESTION 2**

Which GIT command do you use to consolidate all changes from one branch with another branch using a single commit?

A. Commit

B. Push

C. Rebase

D. Merge

Correct Answer: D

#### **QUESTION 3**

Please review the JSON model in the screenshot. Which of the following absolute binding paths are valid?

Note: There are 3 correct answers to this question.

{company: {name: "ACME", info: {employees:3}, contacts: [{name: "Barbara", phone: "873"},{name:

"Gerry", phone: \\'"734"}]}}

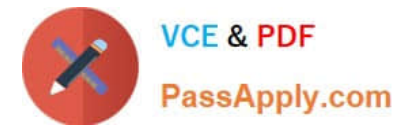

- A. /contacts/0/name
- B. /company/name
- C. /company/contacts/2/phone
- D. /company/info/employees
- E. /company/contacts/1/name
- Correct Answer: BDE

#### **QUESTION 4**

An OData Service contains an entity set called Products. Which resource path do you add to the OData Service URL to view the available products?

- A. serviceURL/ Metadata / Products
- B. serviceURL/ Format/ Products
- C. serviceURL/Products
- D. serviceURL/ Products/ Metadata

Correct Answer: C

#### **QUESTION 5**

In application development with XS advanced, which of the following entities belong to a specific SPACE? There are 2 correct answers to this question.

- A. Applications
- B. Processes
- C. Users
- D. Organizations

Correct Answer: CD

### [C\\_HANADEV\\_16 Practice](https://www.passapply.com/c_hanadev_16.html) [Test](https://www.passapply.com/c_hanadev_16.html)

[C\\_HANADEV\\_16 Study](https://www.passapply.com/c_hanadev_16.html) **[Guide](https://www.passapply.com/c_hanadev_16.html)** 

[C\\_HANADEV\\_16 Exam](https://www.passapply.com/c_hanadev_16.html) **[Questions](https://www.passapply.com/c_hanadev_16.html)**